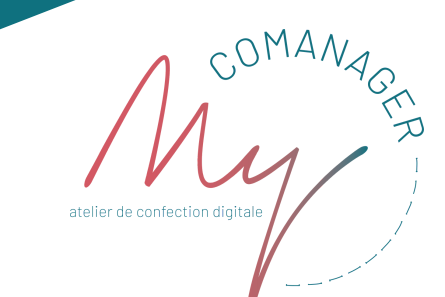

## **S'initier à la conception graphique avec Photoshop Niveau 1**

PROGRAMME

ROGRAMATION

Outil de production et de retouche d'images par excellence, Photoshop est LE logiciel incontournable pour créer tous types de supports de communication web et qui, une fois maîtrisé, prépare parfaitement à la découverte d'autres logiciels de conception graphique plus avancés comme After Effects.

Lors de cette formation, vous apprendrez les principes de base de l'image numérique et à définir les bonnes dimensions, résolutions et cadrages en fonction des usages. A l'issue de celle-ci, vous saurez réaliser des photomontages simples et maîtriserez de manière totalement autonome les techniques de retouche d'une image, qu'elle soit totale ou partielle.

Cette initiation à Photoshop est accessible à tous même si vous n'avez aucune compétence préalable en graphisme et s'adresse à tous les créateurs de contenu visuel.

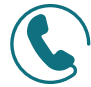

# 06.28.42.10.13

Du lundi au vendredi de 11h à 18h30 Le samedi sur RDV de 9h à 11h

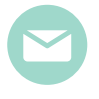

#### **formation@mycomanager.com** Un de nos conseillers vous répondra sous 2 jours ouvrés !

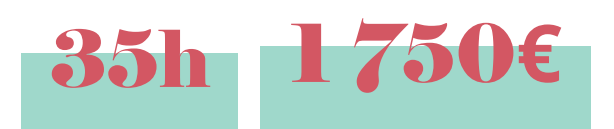

**Format intensif en 5 jours** Présentiel ou classe virtuelle Démarrage tous les mois

**Du lundi au vendredi** Matin de 9h à 12 h 30 A p r è s - m i d i d e 13 h 3 0 à 17 h

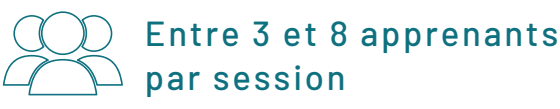

## VENIR JUSQU'À NOUS

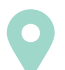

Nos formations en présentiel ont lieu au 9 Cité de Trévise, Paris 9.

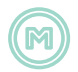

Cadet - Ligne 7 Grands Boulevards - Lignes 8 et 9

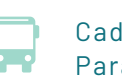

- Cadet Lignes 26,32,43,45,85 Paradis ou Petites écuries- Ligne 39
- 
- Indigo Paris Montholon Rue Rochambeau, 75009 Paris

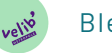

Bleue - Trévise Station n°9113

### SITUATION DE HANDICAP

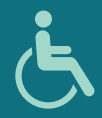

En cas de situation de handicap nécessitant des adaptations spécifiques, n'hésitez pas à contacter notre référente handicap, Audrey Mercier au 06.28.42.10.13 ou par email à audrey@mycomanager.com

## BJECTIFS PÉDAGOGIQUES

- Maîtriser les fonctionnalités de base de Photoshop pour redimensionner, recadrer, retoucher les imperfections de vos photos
- Savoir travailler la colorimétrie d'une image
- Maîtriser les principaux détourages d'image
- Préparer des visuels pour le web et/ou pour l'impression

#### MOYENS & SUPPORTS PÉDAGOGIQUES

- Chaque apprenant dispose d'un poste de travail équipé des logiciels nécessaires à la formation
- Chaque élément du programme comporte une partie théorique qui est immédiatement mise en application via des exercices concrets (60% / 40%)
- Un support synthétique est diffusé tout du long de la formation
- 1 clé USB est offerte et remise à chaque apprenant contenant leurs travaux et réalisations effectués tout au long de la session
- Évaluation continue

### **CONDITIONS** MATÉRIELLES

- Ordinateur sur environnement PC dernière génération avec clavier/souris
- Un retour vidéo du formateur se fait via un vidéoprojecteur
- Connexion internet illimité via Wi-Fi

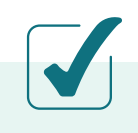

#### EVALUATION

- Des exercices inhérents aux parties clés seront réalisés par chaque apprenant et commentés par le formateur
- Questionnaire d'évaluation des acquis en fin de stage
- Questionnaire d'évaluation de la qualité de la formation

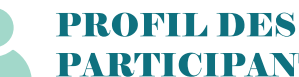

# PARTICIPANTS

- Toutes personnes souhaitant se former au logiciel Photoshop
- Les opérationnels de la communication & du marketing (Community Managers, Social Media Managers, attachés de presse, etc.)
- Les graphistes, webdesigners et infographistes débutants
- Les photographes

#### PRÉREQUIS

- Être à l'aise avec un environnement PC ou MAC (Ouvrir une session / Se connecter à Internet / Copier des fichiers / Téléchargement d'un fichier)
- Savoir rechercher des ressources sur internet (recherche de média, audio vidéo, etc.)

**Un quizz auto-administré par le participant permettra de confirmer que la formation correspond à son profil et ses besoins.**

# **APPLICATIONS DIRECTES**

- Retoucher des photos
- Faire du compositing d'images
- Créer des peintures numériques
- Détourer pour intégrer des images dans une autre

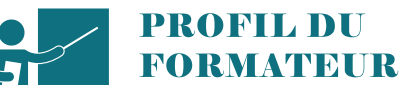

Entrepreneur & Motion Designer actif

#### **Découvrir Adobe Photoshop et les outils de la suite Adobe (1h)**

- Connaître les fonctionnalités du logiciel
- Connaître les autres logiciels de la suite Adobe
- Comprendre les différentes utilisations

#### **Comprendre les bases de l'image numérique (2h)**

- Images bitmap et images vectorielles
- -Résolutions et formats d'image
- Les modes colorimétriques

PROGRAMME

ROGRALLE

-Différencier les créations pour la PAO, le web, la vidéo

#### **S'approprier l'interface (1h)**

- Savoir modifier l'interface
- Sauvegarder vos espaces de travail
- Ouvrir, fermer et ranger vos palettes

#### **Comprendre et utiliser le système de calque (2h)**

- Le calque d'arrière-plan
- Créer et gérer de nouveaux calques
- Dupliquer et fusionner des calques
- Créer et gérer un groupe de calques

#### **Les sélections et le détourage (6h)**

- Les différents outils de sélection : la baguette, les lassos, plumes
- L'outil de sélection rapide
- Ajouter ou soustraire à la sélection
- Sélection simple et sélection améliorée
- Amélioration du contour
- Les tracés
- Convertir un tracé en sélection
- La sélection par couches

#### **Exercice**

Paramétrer une interface personnalisée Durée : 30 min

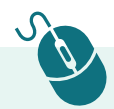

#### **Exercice**

Composer un design à partir de plusieurs éléments Durée : 1 h

#### **Exercices**

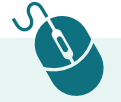

Détouré différents types d'éléments grâce aux outils adapter aux différentes situations donnés Durée : 3 h

#### **Les masques de fusion (2h)**

PROGRAMME

ROGRALLE

- Créer un masque
- Détourer un masque
- Appliquer un filtre via un masque

#### **Exercice**

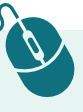

Détourer avec l'outil pinceau et un masque de fusion Durée : 1h

#### **Les calques de réglages (2h)**

- Niveaux
- Courbes
- Exposition

**Exercice** 

- Vibrance
- Teinte saturation

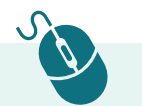

Travailler la colorimétrie d'une photo Durée : 60min

#### **Les filtres (2h)**

- -Correction de perspective
- Galerie de flou

**Exercices** 

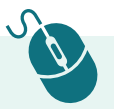

Flouter une zone spécifique d'une image Durée : 1 h

#### **Les retouches (1h)**

- Utiliser l'outil "Tampon de duplication"
- Utiliser l'outil "Correcteur"

#### **Exercice**

## Réaliser une retouche beauté sur un visage

Durée : 30min

#### **Les masques d'écrêtage (1h)**

- Création et gestion du masque d'écrêtage
- Déplacer l'incrustation

#### **Exercice**

Utiliser un logo pour n'afficher l'image que dans la zone du texte Durée : 30mn

#### **Les déformations (1h)**

- L'outil «Marionnette »

**Exercices** 

- Transformation /déformation
- Déformation fractionnée

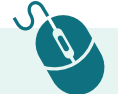

Modifier la posture d'un animal Durée : 30 min

# **Traitement des fichiers par lots (1h)**

- L'outil Processeur d'images
- Panneau Action

PROGRAMME

ROGRALLE

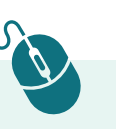

#### **Exercice**

Retoucher la colorimétrie d'un ensemble de photos Durée : 30min

#### **Les styles de calques (3h)**

- Biseautage et estampage
- Ombre et lueur interne
- Ombre portée
- Enregistrer ses styles de calque

#### **Exercice**

Créer un logo de type "E-sport" Durée : 2 h

#### **La vidéo via Photoshop (2h)**

- Groupes de vidéos
- Pistes et contrôles audio
- Transitions de vidéo
- Filtres pour calque vidéo
- Exportation via Adobe Media Encoder

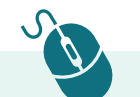

#### **Exercice**

Faire un montage vidéo d'une interview Durée : 1 h

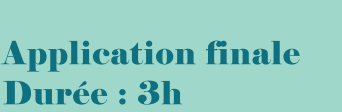

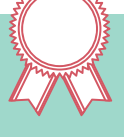

L'exercice final consistera dans la production d'une affiche de qualité professionnelle composée de plusieurs éléments graphiques sur un thème donné. Une banque de données d'image sera disponible pour la réalisation. Cet exercice utilisera l'ensemble des compétences acquises durant la semaine de formation. Chaque production sera présentée individuellement à un jury de professionnels de la communication et/ou de l'image qui appréciera l'application des compétences

techniques mises en œuvre ainsi que

le résultat esthétique.

My COmanager SARL unipersonnelle au capital de 4 000€ RCS Paris 808 946 156 - Code APE 6202A – Déclaration d'activité n°11 75 58375 75 Cet enregistrement ne vaut pas agrément de l'Etat Siège social : 41 rue de Cronstadt 75015 Paris

06 28 42 10 13 formation@mycomanager.com **mycomanager.com**